# Bedienungsanleitung Hobbywing Skywalker V2

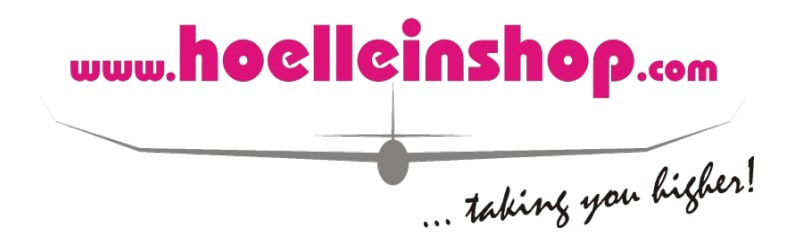

Vielen Dank, dass Sie sich für einenHobbywing Skywalker V2 entschieden haben. Bitte lesen Sie die folgende Anleitung vor der Verwendung sorgfältig durch. Sobald sie den Regler benutzen, gilt dies als Zustimmung zum Inhalt.

Unbefugte Modifikationen können zu Verletzungen und Produktschäden führen. Hobbywing behält sich das Recht vor, das Design und die Leistung ohne vorherige Ankündigung zu ändern!

Lesen Sie vor der Verwendung dieses Produkts die Bedienungsanleitung sorgfältig durch. Stellen Sie sicher, dass die Ausrüstung angemessen verwendet wird, um eine Beschädigung des Drehzahlreglers zu vermeiden. Falscher Gebrauch überhitzt den Motor und kann den Regler beschädigen oder zerstören.

## **Sicherheitshinweise:**

- Vor Inbetriebnahme unbedingt die Anleitung gründlich lesen und befolgen.
- Es ist wichtig sicherzustellen, dass alle gelöteten Kabel ordnungsgemäß gesichert und isoliert sind, um Kurzschlüsse zu vermeiden. Eine gute Lötstation wird empfohlen, umeine solche Arbeit zu erledigen.
- Auch wenn der Regler über entsprechende Schutzmaßnahmen verfügt, verwenden Sie diesen dennoch nur gemäß der angegebenen Betriebsumgebung (Spannung, Strom, Temperatur usw.);
- Denken Sie immer daran, die Batterie nach jedemGebrauch abzuklemmen. Andernfalls wird der Akku vollständig entladen, was zu einer unvorhersehbaren Gefahr führt.

# **Produktmerkmale**

- Der Regler verfügt über einen leistungsstarken 32-Bit-Mikroprozessor (mit einer Betriebsfrequenz von bis zu 96 MHz) und ist mit vielen bürstenlosen Motoren kompatibel.
- Die DEO-Technologie (Driving Efficiency Optimization) verbessert die Gasannahme und Effizienz erheblich und senkt die Regler-Temperatur.
- Mit dem Sender order der optionalen LED Programmierbox können sehr viele Parameter an das Modell und den Motor angepasst werden.
- Normal/Rückwärts/Proportional-Bremsmodi (insbesondere der Rückwärts-Bremsmodus) kann die Landestrecke von EDF Jets effektiv verkürzen.
- Der neue Suchmodus kann Benutzern helfen, ihr Flugzeug anhand der Alarmtöne bei einer Außenlandung wieder zu finden.
- Schutzfunktionen wie Start, Regler-Temperaturschutz, Kondensator-Temperaturschutz, Überstrom, Überlastung, anormale Eingangsspannung und Drosselsignalverlust verlängern die Lebensdauer des Reglers.

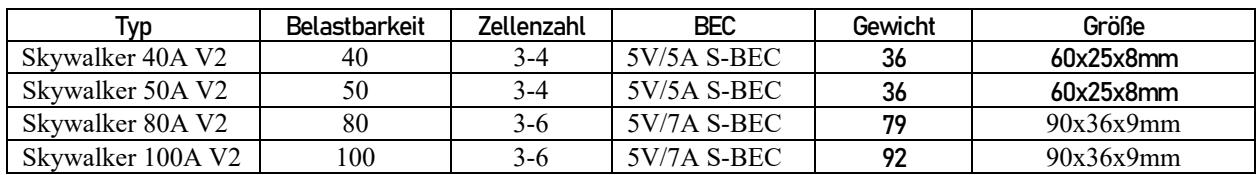

### **Bedienungsanleitung**

#### (1) Gaskanal (schwarz, rot, weiß)

(2) Aktivierung der Rückwärtsbremse (gelb): Um diese Funktion zu nutzen muß dieses Kabel an einen freien Empfängerkanal angeschlossen werden um eine Aktivierung nur bei der Landung zu erreichen.

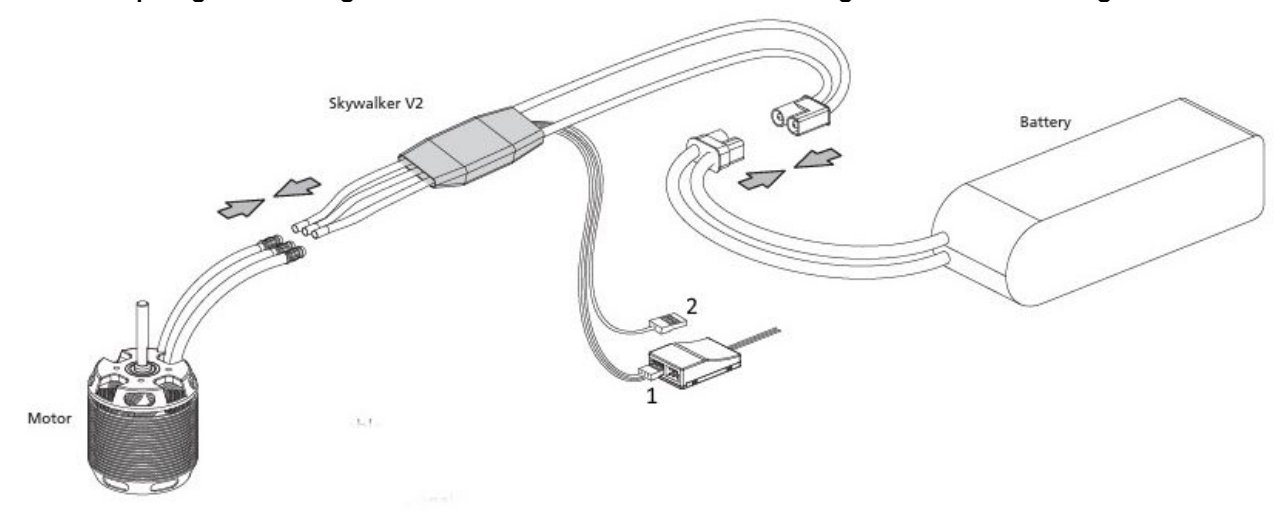

# **Kalibrierung des Knüppelwegs (nur 1x erforderlich):**

Der voreingestellte Wert für den Gasweg des Reglers beträgt 1100us-1940us (Futaba-Standard). Der Gasweg sollte vor der ersten Inbetriebnahme auf den verwendeten Sender eingestellt werden. Schließen Sie den Motor als akustischen Signalgeber an den Regler an.

- Sender mit Vollgas einschalten
- Flugakku an den Regler anschließen, es erklingen nach kurzer Zeit 3 Signaltöne für gültige Spannungsversorgung
- Warten Sie ca. 5 Sekunden, es ertönt "beep-beep" vom Motor und signalisiert, dass der Vollgaspunkt erkannt ist.
- Bringen Sie umgehend den Gaskanal in die Minimum Stellung.
- Ein kurzer Signalton gefolgt von mehreren Tönen signalisiert die erkannte Zellenzahl (1 Ton je Zelle: z.B.: 4 Töne = 4S LiPo)
- Ein langer Ton signalisiert die Betriebsbereitschaft

#### **Normaler Startvorgang:**

- Sender einschalten, Drossel auf Minimum stellen
- Regler mit demAkku verbinden, es erklingen nach kurzer Zeit 3 Signaltöne für gültige Spannungsversorgung
- Ein kurzer Signalton gefolgt von mehreren Tönen signalisiert die erkannte Zellenzahl (1 Ton je Zelle: z.B.: 6 Töne =  $65$  LiPo)
- Ein langer Ton signalisiert die Betriebsbereitschaft

# **Programmierung der Regler Parameter**

**1) Programmieren mit der LEDProgrammierbox (separat erhältlich) Vorgehensweise:**

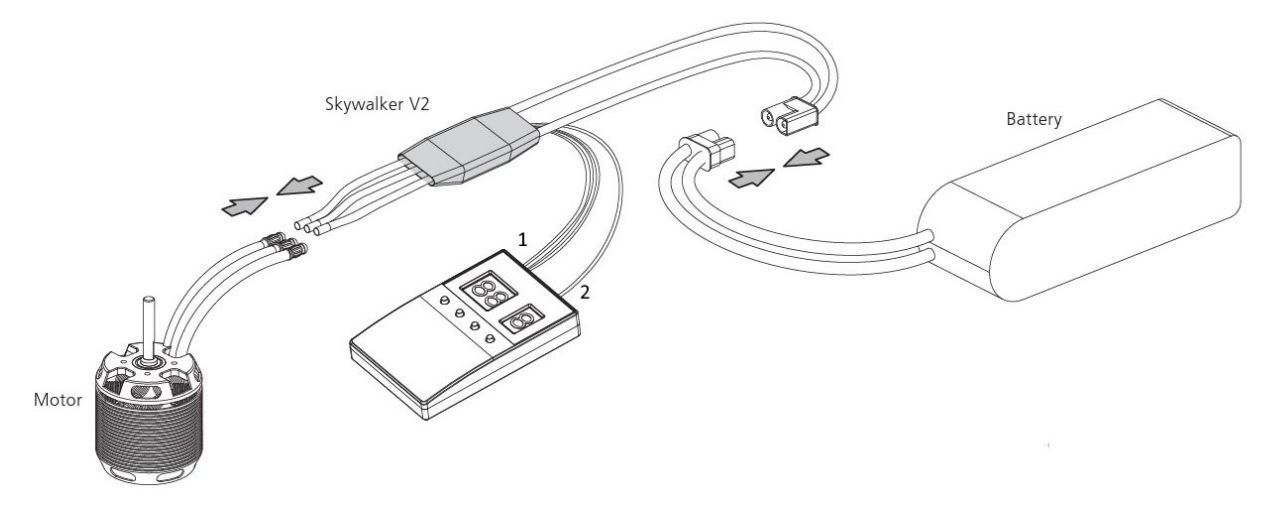

- 1. Verbinden Sie die den Regler mit dem Motor und Empfänger.
- 2. Stecken Sie das gelbe Kabel (2) in den (von vorne oben gesehen) rechten Port der LCD Programmierbox. Versorgen Sie die Box mit Strom (Empfängerakku oder Empfängerkabel vom Regler).
- 3. Schließen Sie anschließend den Flugakku am Regler an, das Display zeigt kurz darauf unter "ITEM" 1 an.
- 4. Drücken Sie den "ITEM" Taster um durch die einstellbaren Parameter zu blättern. Mit der Taste "VALUE" können dann Parameter verändert werden.
- 5. Drücken Sie nach einer gewünschten Änderung unbedingt die Taste "OK" um die Einstellung zu speichern.
- 6. Wiederholen Sie Schritt 4 und 5 um die Parameter auf Ihre Bedürfnisse anzupassen.
- 7. Wenn alle Änderungen durchgeführt sind, trennen Sie den Flugakku und die LED Box vom Regler.
- 8. Verbinden Sie den Gaskanal wieder mit demEmpfänger nun ist der Regler mit den getätigten Änderungen einsatzbereit.

### **Umsich nachträglich die eingestellten Parameter anzeigen zu lassen, gehen Sie wie folgt vor:**

- 1. Stecken Sie das gelbe Kabel (2) vom Regler in die LED Programmierbox (wie im Bild gezeigt) und versorgen Sie diese mit Strom(Empfängerakku)
- 2. Schließen Sie anschließend den Flugakku an, das Display startet mit "ITEM" 1.
- 3. Drücken Sie den "ITEM" Taster umdurch die einstellbaren Parameter zu blättern.

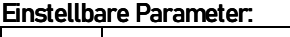

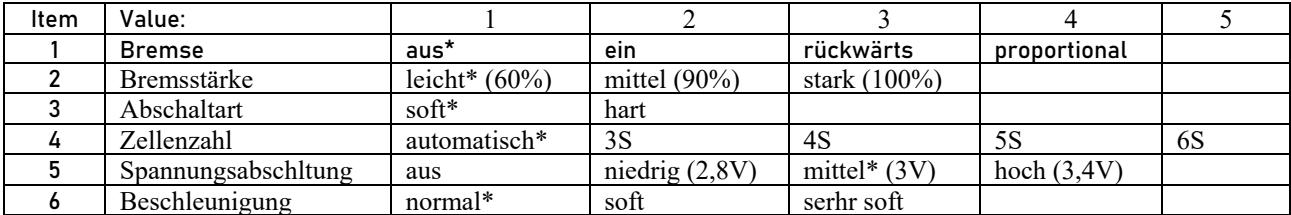

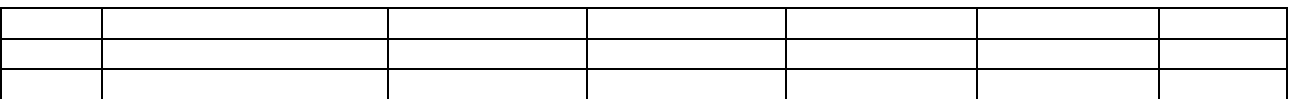

#### **2) Programmieren mit demSender:**

- Schalten Sie den Sender ein und stellen Sie den Gasknüppel auf Vollgas.
- Schließen Sie einen Motor an den Regler an.
- Stecken Sie nun den Flugakku an den Regler.
- Nach ca. 2 sec. ertönen 2x kurze Piptöne gefolgt von einer Tonfolge. Dies signalisiert die Aktivierung des Programmier-Modus.
- Alle 3 Sekunden wechselt der Regler nun den einstellbaren Parameterpunkt nach folgender Tonfolge:

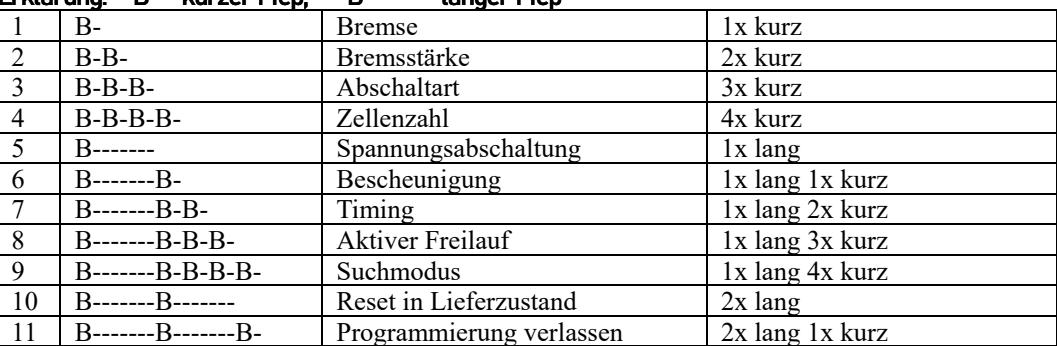

#### **Erklärung: B- = kurzer Piep, B----- = langer Piep**

- Signalisieren die Töne den gewünschten Bereich, wechseln Sie mit der Motor-Aus-Position in das entsprechende Menü.
- Nun erfolgt die Ausgabe der möglichen Unterpunkte mit kurzen Piep-Tönen. Hier steht jeder Ton für ein "Value" Punkt. **(z.B. Value 1 = 1x Piep, Value 3 = 3x Piep, etc.)**
- Ist der gewünschten Wert erreicht (z.B. Bremse an = 2x Piep) geben Sie wieder am Sender Vollgas.
- Der Regler quittiert die Übernahme des neuen Wertes mit einer Tonfolge "tief-hoch-tief-hoch" und kehrt in die "Item" Auswahl zurück.
- Wird der Senderknüppel nicht bewegt, durchläuft der Regler kontinuierlich alle Parameter in einer Endlosschleife.
- **WICHTIG: Zumverlassen der Programmierung und Übernahme der geänderten Einstellungen müssen Sie die Programmierung über den Punkt 11 (Programmierung verlassen) beenden.**
- Dazu lassen Sie die Item-Punkte bis zu 2 langen und 1 kurzen Piepton laufen und bewegen dann umgehend den Gasknüppel auf die Stoppstellung.
- Der Regler piept nun die Anzahl der angeschlossenen Zellen und gibt einen langen Piepton als Signalisierung der Betriebsbereitschaft aus.

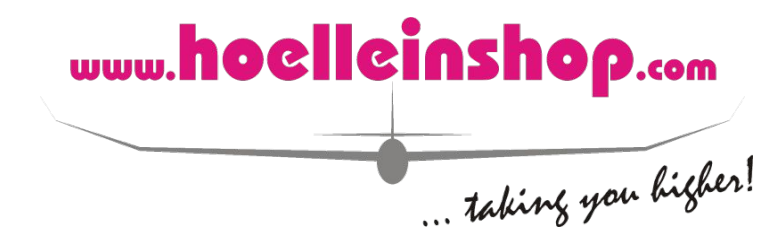